# if-then-else

Statements

#### if-then Statements

• General form of an **if-then** statement:

```
if [boolean expression "test"]:
   [then block - runs when test is <u>True</u>]
```

- if-then is a *control statement* 
  - It can be written *anywhere* you can write any other statement
  - It is like a conditional phrase at the beginning of a sentence (and does not end in a semi-colon)
- The "test" in must be a boolean expression
- Statements in the "then block" will run <u>if</u> the test evaluates to true.
   Else, the processor jumps over the then block.
- All code inside the then block must be indented one level deeper than the if.

#### Example Setup

#### In VSCode:

- 1. Expand Explorer
  - Open lessons
  - Right click lessons, new file...
     name: ls10\_if\_else.py
- 1. Enter the code to the right
- 2. Open a new Terminal, run:

```
python -m lessons.ls10_if_else
```

Try entering a guess of 41, then try again with a guess of 42.

```
print("Guess a number...")
guess: int = int(input("Guess: "))
if guess == 42:
   print("Correct")
print("Game Over")
```

#### if-then Statements

• In a flow chart ("control flow") we draw an if-then statement as a diamond.

- It will have two arrows coming out. We label these arrows for the two cases:
  - **True** will continue to code in the *then* block
  - False will continue to code after the then block

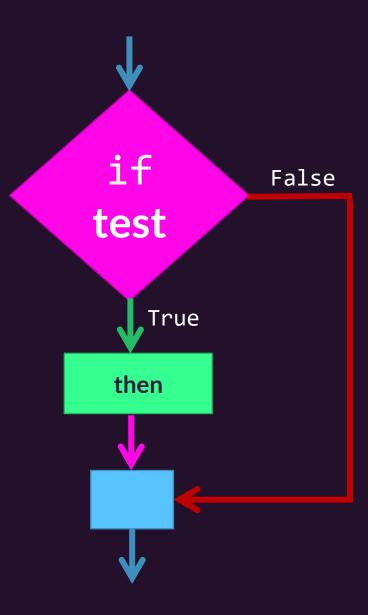

```
print("Your guess is...")
                             False
    if guess == 42:
         True
     print("Correct!")
print("Game Over")
```

How do we follow a different path when the test condition is **False**?

#### if-then-else Statements

• General form of an **if-then-else** statement:

```
if [boolean expression - "test"]:
    [then block - runs when test is <u>True</u>]
else:
    [else block - runs when test is <u>False</u>]
```

- Works the same as an if-then statement, however, when the **test** expression evaluates to **False** the statements within the else block will run.
- Once either block completes, the processor resumes at the line following the else block. Code in the else block also needs to be indented.

### Example - Add an else clause

Add an **else** clause like the one to the right.

Try playing your game again and entering a correct guess as well as an incorrect guess.

```
if guess == 42:
   print("Correct!")
else:
   print("Nope!")
```

#### if-then-else Statements

 Notice, like the if-then statement, the then block runs only when the test condition is True

- Unlike the if-then statement, the else block runs *only* when the test condition is **False**
- After either the then-block or else-block complete, they both continue to the same next step

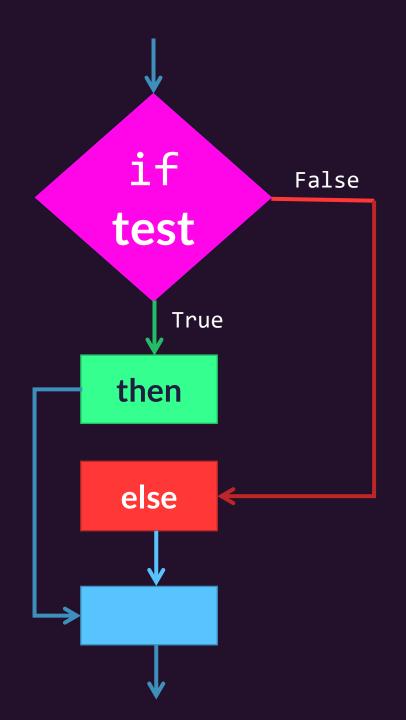

## **Nesting** if-then-else statements within if-then-else statements

• The *then* and *else <u>blocks</u> may contain one or more statements...* 

- ...but isn't if-then a statement?
  - Yes!

• You can write further if-then statements inside of **then** or **else** blocks and the *same* rules apply.

### Nested if-then-else statement Example

Add the nested if-then-else statement to the right inside of the else block.

Your game should now indicate if the guess was too high or too low!

```
if guess == 42:
   print("Yep!")
else:
   if guess > 42:
     print("Too high!")
   else:
     print("Too low!")
```